## **mSupply Mobile**

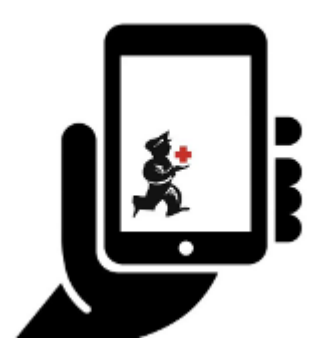

- [Setting up mSupply Mobile](https://wiki.msupply.foundation/en:mobile:setup:start)
- [Userguide mSupply Mobile](https://wiki.msupply.foundation/en:mobile:user_guide)
- [Download mSupply Mobile](https://wiki.msupply.foundation/en:mobile:download)
- [What is mSupply Mobile?](https://wiki.msupply.foundation/en:mobile:what_is_msupply_mobile)

## **[Download mSupply Mobile from GitHub](https://github.com/openmsupply/mobile/releases)**

From: <https://wiki.msupply.foundation/> - **mSupply Foundation Documentation**

Permanent link: **<https://wiki.msupply.foundation/en:mobile?rev=1615171877>**

Last update: **2021/03/08 02:51**

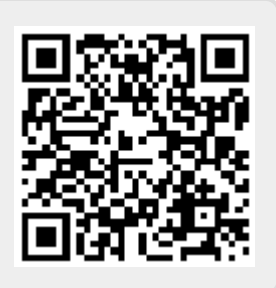